# База знаний

Уважаемый партнер, в этом пособии показаны основные понятия и перечень функций сервиса Qr-Cafe. В дальнейшем этот список будет расширяться, добавляться новые опции. Если вы услышали от клиента пожелание по добавлению нового функционала - напишите нам на WhatsApp или на почту help@gr-cafe.ru, мы примем к рассмотрению, и возможно внедрим его.

Видео презентация: <https://www.youtube.com/watch?v=Bi8qzG00RjM>

# Возможные вопросы от клиентов

# Платформа QR-Cafe это

Ответ: Платформа по созданию сайта для кафе и ресторанов с электронным QR-меню, доставкой и бронью столов. Простое управление стоп-листом. Любые корректировки даже с телефона.

Включает 5 инструментов:

- сайт для кафе или ресторана
- электронное меню
- виджет новостной ленты, чтобы показать атмосферу заведения
- печатное меню
- дизайны печатной продукции в вашем фирменном стиле

#### Что такое Dark kitchens

Ответ: формат заведений общественного питания, работающих только на доставку и самовывоз.

#### Вызов официанта (как работает)

Ответ: Клиент открывает меню наведя смартфон на qr-код. Открывается меню. Внизу есть кнопка **Подозвать официанта**. При нажатии этой кнопки создается заказ на вызов официанта. Он появится в админке клиента, а также отправится в телеграм.

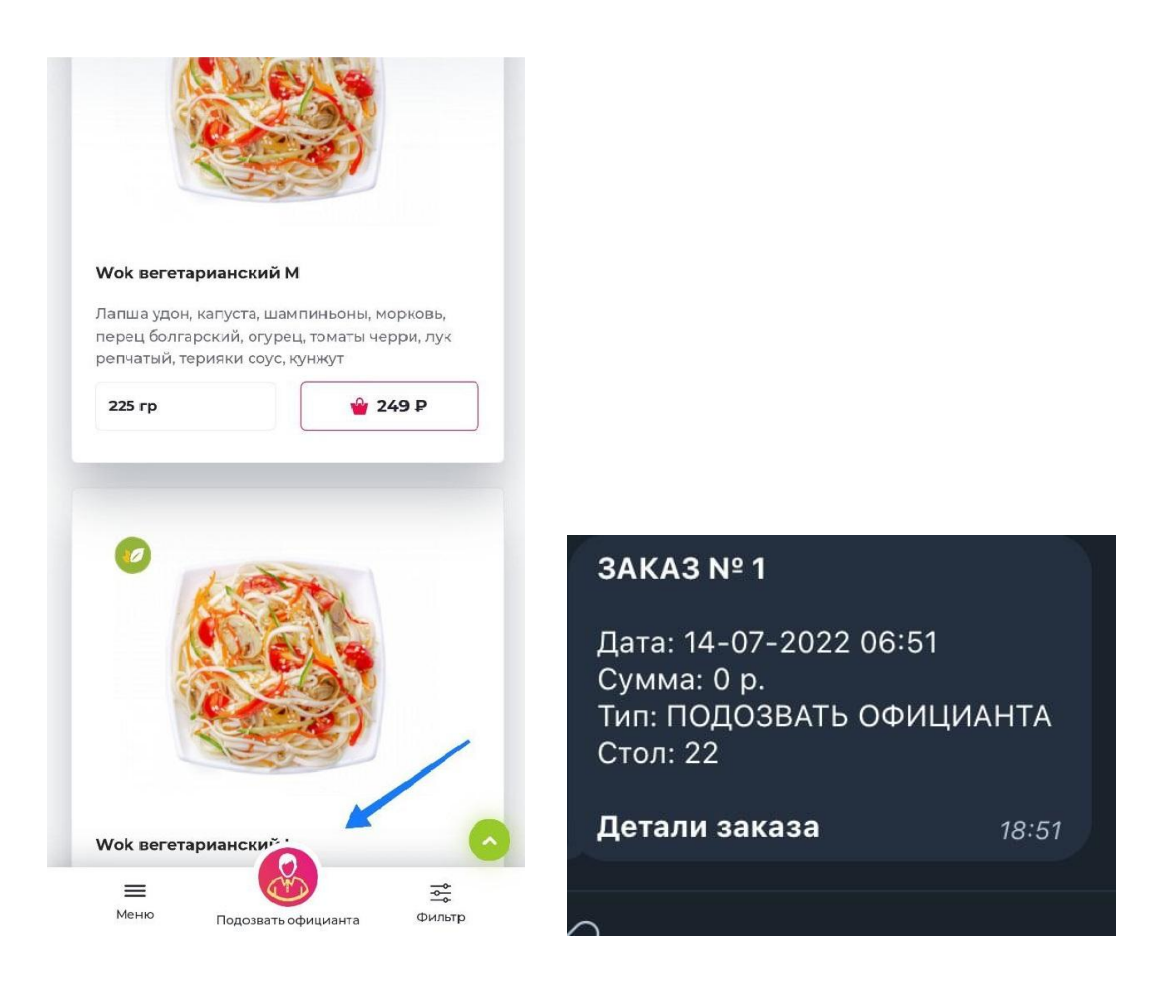

# Дизайн какой продукции можете сделать

Примеры всех дизайнов, которые мы делаем <https://lp.qr-cafe.ru/print> Для каждого клиента мы делаем 1 дизайн на выбор бесплатно (визитки, плакаты, тейбл-тенты и т.д.) остальное уже по договоренности.

#### Для чего генерация кодов

Ответ: У каждого меню есть основной qr-код, который ведет на главную страницу меню, а также qr-коды для столов в заведении.

Если необходимо подключить подзыв официанта, то для каждого стола надо делать свой qr-код, т.к. они отличаются (хоть это и не заметно глазу). При сканировании qr-кода с определенного стола официант получает уведомление с указанием номера стола, с которого произошло сканирование.

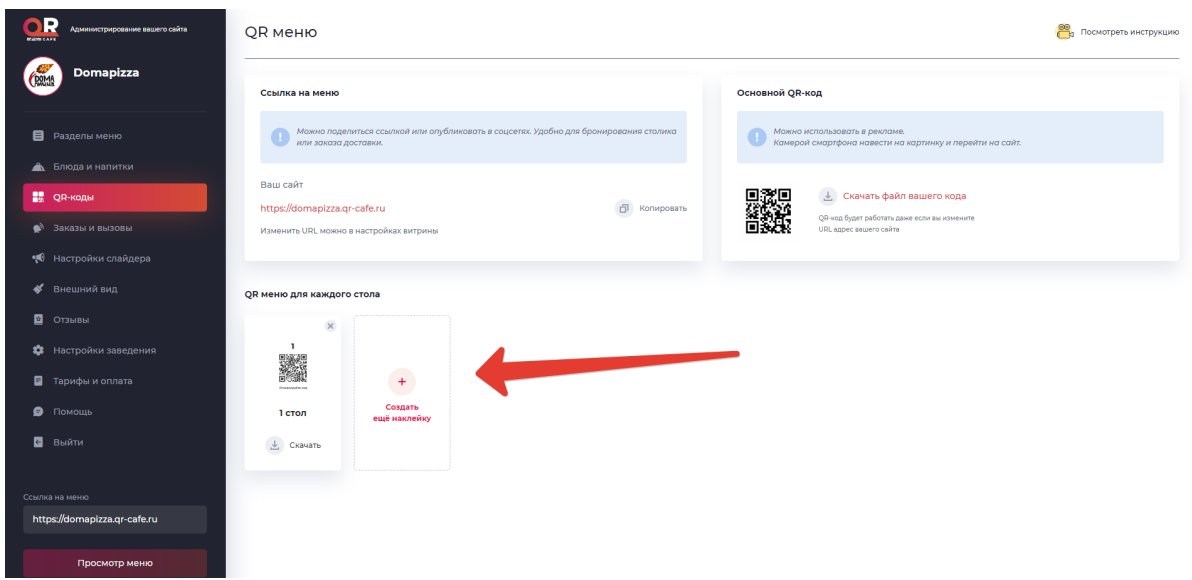

## Что такое тейбл-тент

Ответ: Рекламный вариант для каждого стола в заведении.

На нем расположен Qr-код, который переводит на сайт. Есть возможность открыть сайт

- заказать с доставкой/самовывозом
- подозвать официанта (см. выше **Генерация кодов**)

Гость может навести камеру на qr код, открыть меню и сделать заказ, либо подозвать официанта. Тогда официант сразу увидит к какому столу его зовут

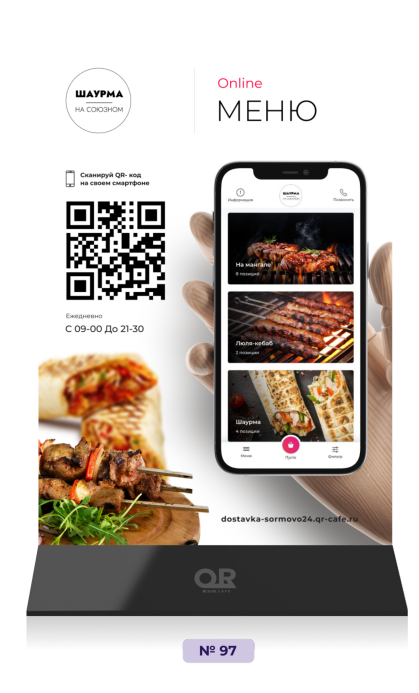

.

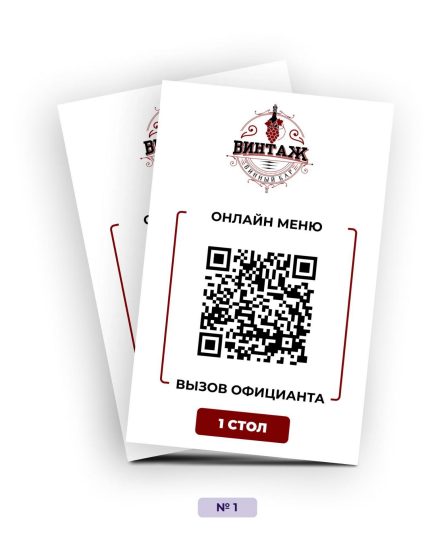

# Что такое слайдер

Ответ: Слайдеры необходим для уведомления клиента об акциях и спецпредложениях. Настраивается в админ панели. Необходимо выбрать фон и вписать нужный текст.

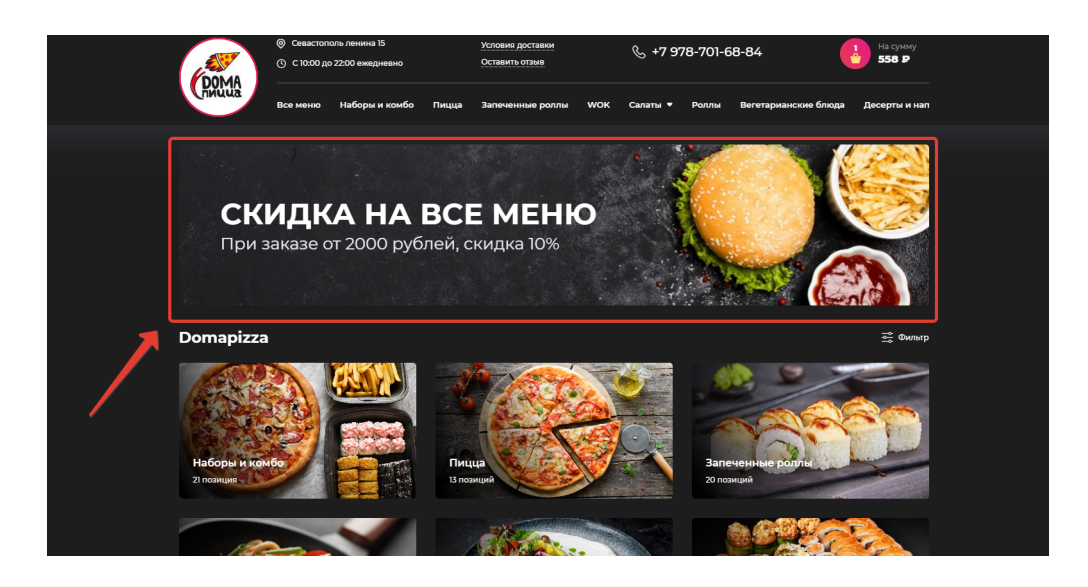

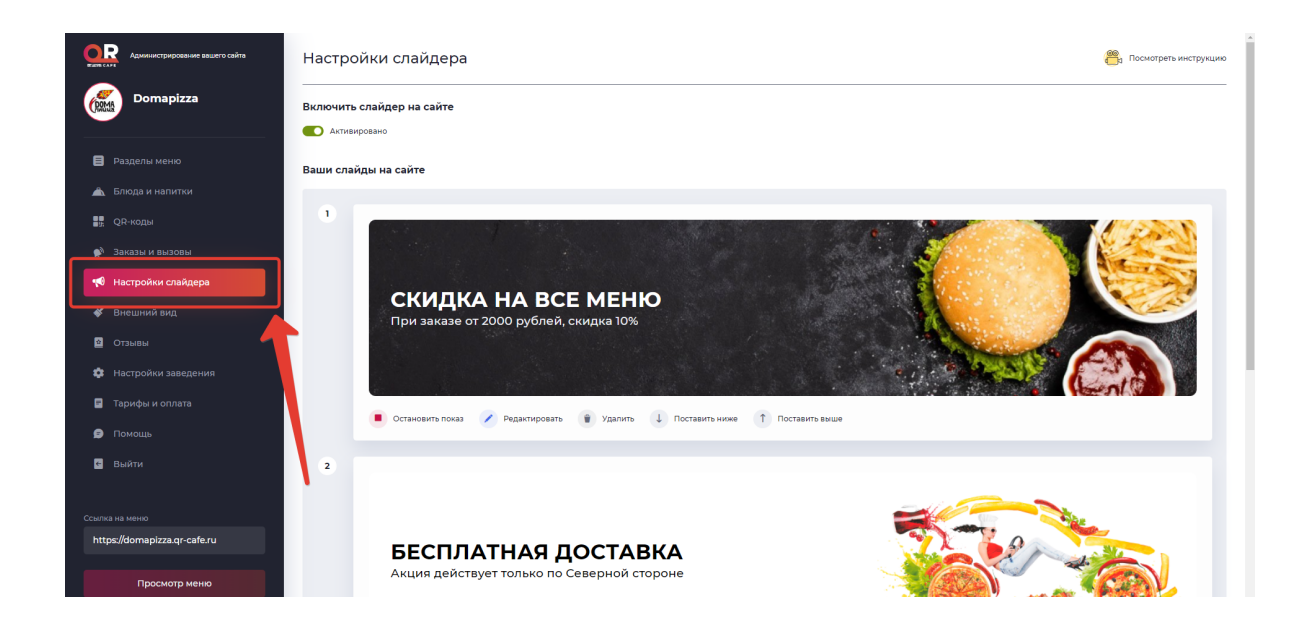

# Что такое виджет qr-line

Ответ: Новинка! Виджет для сайта с лентой новостей о вашей компании. Будьте открытыми, показывайте внутреннюю жизнь бизнеса, притягивайте к себе новых клиентов.Посмотрите пример виджета на этом сайте: <https://nanobar.qr-cafe.ru/>

Рекомендуем ознакомиться с пк и с телефона

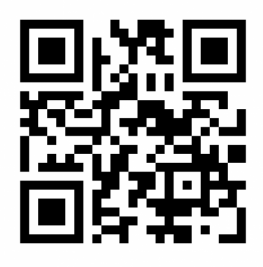

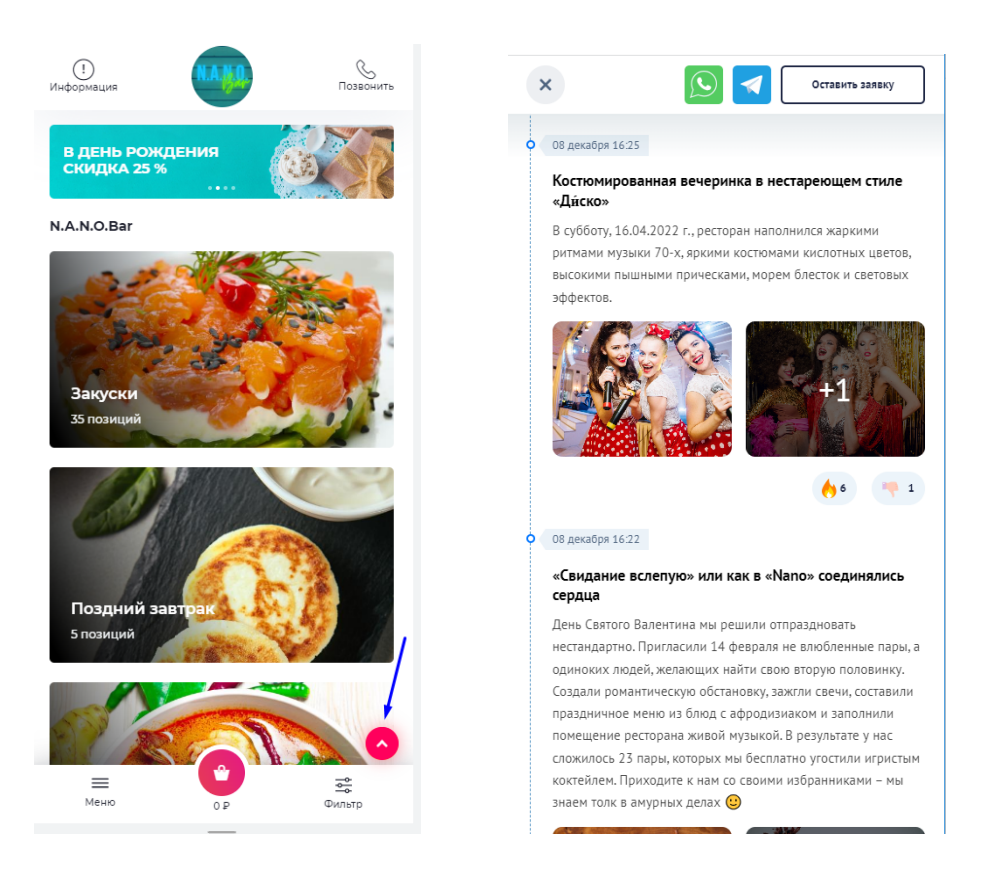

## Для кого подходит решение

Ответ: Для любой сферы, где человек может заказать **еду, напитки или кальян**: ресторан, кафе, пекарня, пиццерия, фуд-маркет, стрит-фуд, отель, клуб, буфет, база отдыха, кальянная, кофейня и т.д.

#### Почему электронное меню лучше печатного

Ответ: таблицей.

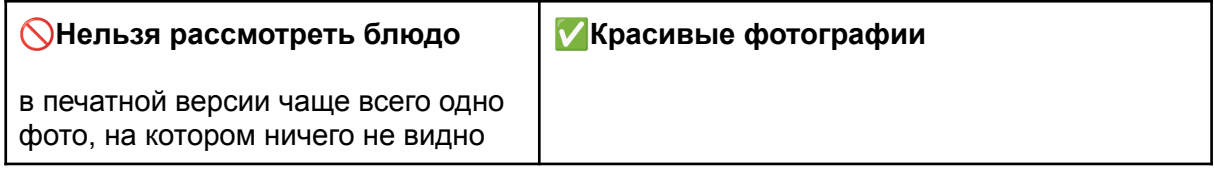

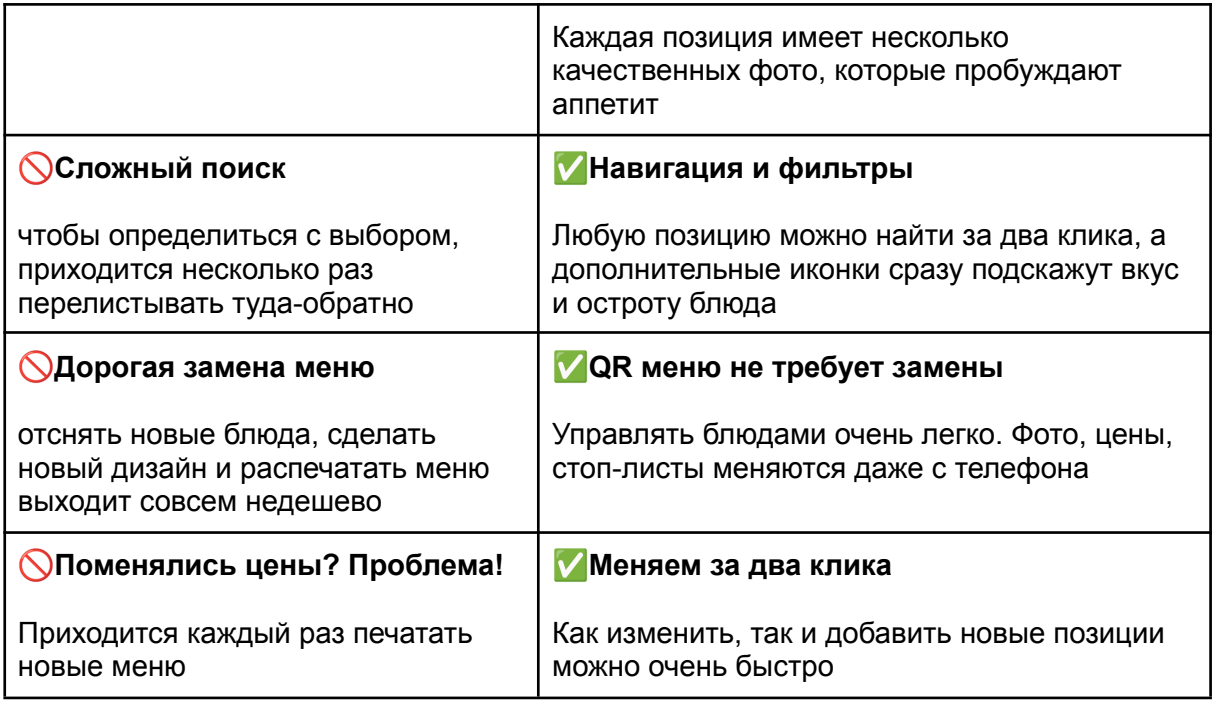

## Если работать только с печатным меню то

Ответ: Вы будете упускать клиентов из интернета, современную аудиторию, которая привыкла все делать на смартфонах.

#### Если работать только с электронным меню то

Ответ: Можно потерять аудиторию, привыкшую к привычному печатному меню.

Поэтому в идеале должно быть два варианта для разной аудитории. Именно для этого мы сделали выгрузку печатной версии прямо из личного кабинета.

# Как быть с системой бонусов или скидочных карт?

Ответ: На данный момент функционально — никак. Можно просто сообщить своим клиентам чтобы указывали в комментариях к заказу свой код/промокод. К примеру, сделать баннер с текстом "Укажите в в комментарии к заказу номер вашей бонусной карты и получите скидку / накопление баллов". Все зависит от того, какая у вас программа лояльности.

# А где размещено наше меню/ сайт?

Ответ: Ваш сайт с меню размещен в интернете на нашем хостинге, сервера которого расположены в России. Сайт с меню открывается по ссылке или по qr-коду.

## Кто вы такие? Что за компания/сервис?

Ответ: Мы сделали сервис для создания сайтов с электронным меню для общепита. Наше решение поможет бизнесу в сфере общественного питания привлечь больше гостей из интернета.

- Начали в октябре 2021.
- Команда из 8 человек.
- 900+ клиентов по всей России.

Компания зарегистрирована в Москве.

# Откуда будут клиенты?

Ответ: Мы сделаем вам сайт с электронным меню. Как он поможет привлечь новых клиентов?

1. У вас будет свой сайт, который ранжируется Яндексе и Google. Вас будут находить в поисковой выдаче.

2. Мы поможем добавить ссылку на меню на онлайн карты Яндекс и 2ГИС. Люди будут чаще попадать на меню, изучать цены и принимать решение, идти к вам или сделать заказ

3. Если работаете на доставку или самовывоз, то сможете принимать такие заказы от клиентов. Весь функционал для этого уже есть.

4. Мы поможем сделать дизайн продукции: визитки, флаеры, тейбл-тенты и т.д. Эту продукцию можно использовать по-разному, в зависимости от вашей конкретной ситуации и формата заведения. Так тоже можно привлечь людей к вам в заведение.

5. Такое электронное меню приятно удивляет клиентов, поэтому они с большим удовольствием оставляют отзывы и рассказывают знакомым, благодаря этому приводят еще больше клиентов.

6. На такой сайт можно запустить рекламу с Яндекса или соцсетей. Так можно быстро дотянуться до новой аудитории.

Также мы отправим вам чек-лист для проверки своего бизнеса, где будет предложен пошаговый план, который позволит увеличить количество клиентов.

#### Как нам распечатать меню?

Ответ:В админ панели в разделе **Печать меню** <https://qr-cafe.ru/admin/print.php> Выбирайте необходимую тему и выгружайте в PDF.

#### Как мне внести изменения?

Ответ: Заходите в свою панель управления меню по ссылке https://gr-cafe.ru/admin/. Там будет возможность изменить категории, цены, описание и т.д. Для входа используйте свой телефон и пароль, который вы создавали в момент регистрации (или пароль, который дал вам менеджер).

# А можно на почту заявку направлять? В вотсап?

Ответ: Нет, такой возможности нет. Заявки отправляются в телеграмм-бот, а также отображаются в административной панели электронного меню.

# Как происходит оплата за заказ?

Ответ: Вам приходит заявка, а принимать оплату вы можете уже самостоятельно так, как вам захочется. Можно наличкой/по терминалу при доставке или самовывозе заказа, можно запросить оплату на карту или через СБП. Реквизиты карты и СБП настраиваются в корзине. Онлайн скоро появится.

## Как оплачивать ваш сервис?

Ответ: Оплатить тариф можно в личном кабинете, в разделе "Тарифы и оплата".

Можно оплатить по счету, тогда нам потребуются ваши реквизиты. Отправьте нам платежное поручение, мы продлим тариф и предоставим акт.

#### Какие сроки создания меню?

Ответ: В среднем мы создаем и настраиваем меню за 3-5 дней.

# Вы соберете меню, а что дальше?

Ответ: Потом отдаем вам все доступы и рассказываем, как пользоваться. Далее определяем стратегию развития, которая наиболее подойдет для вас, делаем дизайн необходимой печатной продукции с Qr-кодом и помогаем в случае, если что-то не получается при внедрении меню в заведении.

# У нас не работает меню

Ответ: Меню может не работать только по одной причине: закончился тариф. Если вы заинтересованы продолжить сотрудничество, то оплатите тариф и меню заработает.

Оплата возможна

- по счету

- по ссылке
- через личный кабинет в разделе Тарифы и оплата https://qr-cafe.ru/admin/tarifs.php

#### У нас что-то не пришел заказ

Ответ: А куда не пришел? Проверьте подключение чат бота, может случайно отключили (так может быть, если еще раз прислать токен из административной панели).

## Что дает размещение ссылки на Яндекс картах и 2гис

Ответ: Онлайн картами пользуются миллионы людей. Чаще гораздо проще посмотреть, какое заведение ближе находится, туда и пойти или сделать онлайн заказ. Если вас там нет, то вы теряете клиентов.

Пример статистики из личного кабинета в Яндекс Бизнесе. Видно, что благодаря хорошему наполнению профиля на Яндекс люди находят заведение в поиске, на картах, а также в навигаторе.

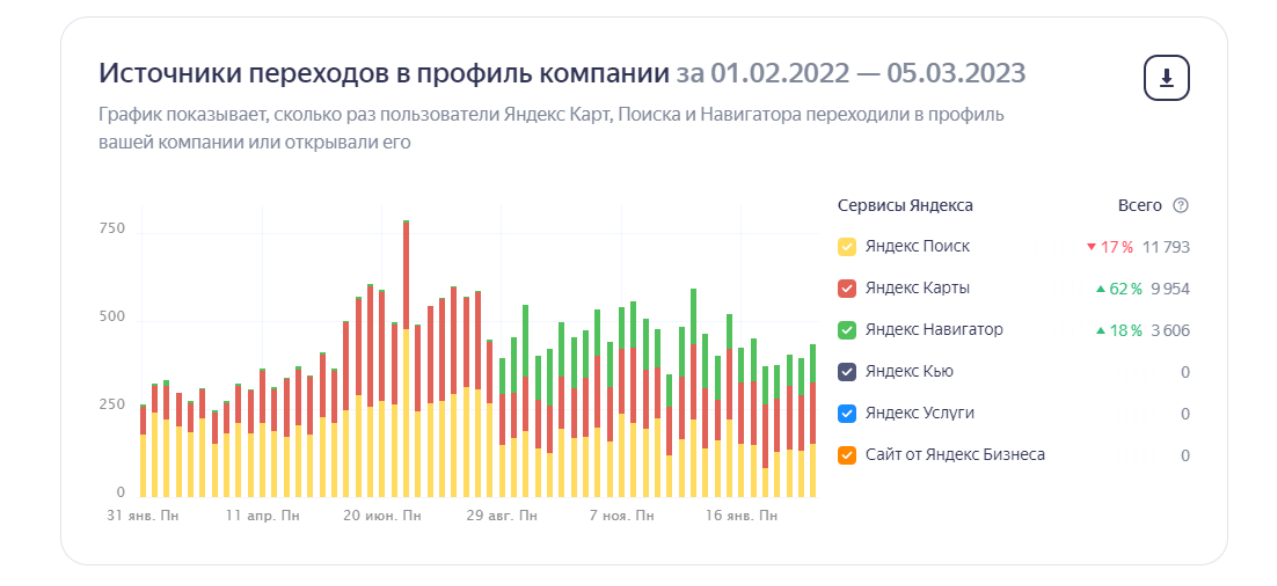

После попадания на карточку организации люди либо звонят, либо прокладывают маршрут и приходят к вам, либо переходят на сайт с электронным меню.

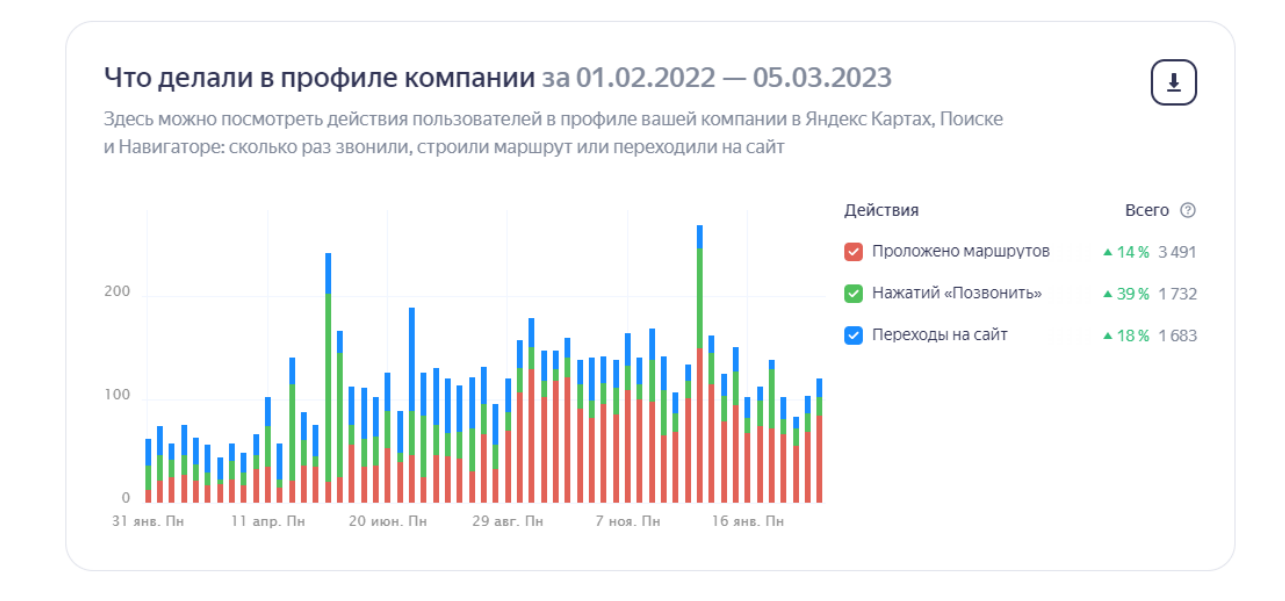

А если бы ссылки на сайт не было, то желающих сделать заказ в этом заведении было бы меньше.

Это был пример организации [https://yandex.ru/maps/org/solnechnaya\\_polyana/1167445859/](https://yandex.ru/maps/org/solnechnaya_polyana/1167445859/)

#### Не могу поправить цены/описание позиции

Ответ: А что не получается? Нашу видео инструкцию смотрели? <https://www.youtube.com/watch?v=caijr-yBeow>

Или инструкцию по админ панели в текстовом виде? [https://disk.yandex.ru/i/okPMgwRbMO\\_KqQ](https://disk.yandex.ru/i/okPMgwRbMO_KqQ)

# Для кафе, ресторана. Что нам это даст? Как поможет?

Ответ:

1. У вас будет свой сайт, который ранжируется Яндексе и Google. Вас будут находить в поисковой выдаче.

2. Мы поможем добавить ссылку на меню на онлайн карты Яндекс и 2ГИС. Люди будут чаще попадать на меню, изучать цены и принимать решение, идти к вам или нет.

3. Если работаете на доставку или самовывоз, то сможете принимать такие заказы от клиентов. Весь функционал для этого уже есть.

4. Мы поможем сделать дизайн продукции: визитки, флаеры, тейбл-тенты, рекламные щиты и т.д. Эту продукцию можно использовать по-разному, в зависимости от вашей конкретной ситуации. Так тоже можно привлечь людей к вам в заведение.

5. Такое электронное меню приятно удивляет клиентов, поэтому они с большим удовольствием оставляют отзывы и рассказывают знакомым, благодаря этому приводят еще больше клиентов.

6. На такой сайт можно запустить рекламу с Яндекса или соцсетей. Так можно быстро дотянуться до новой аудитории.

7. Если в заведении есть столы, то можно использовать функционал "Подозвать официанта", клиенту будет удобно и официант будет знать сразу к какому столу его зовут.

Также мы отправим вам чек-лист для проверки своего бизнеса, где будет предложен пошаговый план, который позволит увеличить количество клиентов.

# Для доставки. Что нам это даст? Как поможет?

Ответ:

1. У вас будет свой сайт, который ранжируется Яндексе и Google. Вас будут находить в поисковой выдаче.

2. Мы поможем добавить ссылку на меню на онлайн карты Яндекс и 2ГИС. Люди будут чаще попадать на меню, изучать цены и принимать решение, идти к вам или нет.

3. Весь функционал доставки и самовывоза уже реализован в электронном меню. Клиент привычным образом будет выбирать понравившиеся блюда, указывать адрес доставки и оформлять заказ. Вы получите мгновенное уведомление о заказе в телеграм.

4. На такой сайт можно запустить рекламу с Яндекса или соцсетей. Так можно быстро дотянуться до новой аудитории.

# Для кофейни. Что нам это даст? Как поможет?

Ответ:

1. У вас будет свой сайт, который ранжируется Яндексе и Google. Вас будут находить в поисковой выдаче.

2. Мы поможем добавить ссылку на меню на онлайн карты Яндекс и 2ГИС. Люди будут чаще попадать на меню, изучать цены и принимать решение, идти к вам или нет.

3. Мы поможем сделать дизайн продукции: визитки, флаеры, тейбл-тенты, рекламные щиты и т.д. Эту продукцию можно использовать по-разному, в зависимости от вашей конкретной ситуации. Так тоже можно привлечь людей к вам в заведение.

4. Такое электронное меню приятно удивляет клиентов, поэтому они с большим удовольствием оставляют отзывы и рассказывают знакомым, благодаря этому приводят еще больше клиентов.

5. На такой сайт можно запустить рекламу с Яндекса или соцсетей. Так можно быстро дотянуться до новой аудитории.

Также мы отправим вам чек-лист для проверки своего бизнеса, где будет предложен пошаговый план, который позволит увеличить количество клиентов.

# Для столовой. Что нам это даст? Как поможет?

1. Вашим клиентам будет удобно заходить и видеть всегда в одном разделе актуальное меню, бизнес ланчи и т.д. А вы сможете даже с телефона управлять своим меню, добавляя какие-то позиции в стоп-лист, чтобы клиент видел только актуальное меню.

2. У вас будет свой сайт, который ранжируется Яндексе и Google. Вас будут находить в поисковой выдаче.

3. Мы поможем добавить ссылку на меню на онлайн карты Яндекс и 2ГИС. Люди будут чаще попадать на меню, изучать цены и принимать решение, идти к вам или нет.

4. Мы поможем сделать дизайн продукции: визитки, флаеры, тейбл-тенты, рекламные щиты и т.д. Эту продукцию можно использовать по-разному, в зависимости от вашей конкретной ситуации. Так тоже можно привлечь людей к вам в заведение.

5. Такое электронное меню приятно удивляет клиентов, поэтому они с большим удовольствием оставляют отзывы и рассказывают знакомым, благодаря этому приводят еще больше клиентов.

6. На такой сайт можно запустить рекламу с Яндекса или соцсетей. Так можно быстро дотянуться до новой аудитории.

Также мы отправим вам чек-лист для проверки своего бизнеса, где будет предложен пошаговый план, который позволит увеличить количество клиентов.

# Для фаст фуда. Что нам это даст? Как поможет?

Ответ:

1. У вас будет свой сайт, который ранжируется Яндексе и Google. Вас будут находить в поисковой выдаче.

2. Мы поможем добавить ссылку на меню на онлайн карты Яндекс и 2ГИС. Люди будут чаще попадать на меню, изучать цены и принимать решение, идти к вам или нет.

3. Мы поможем сделать дизайн продукции: визитки, флаеры, тейбл-тенты, рекламные щиты и т.д. Эту продукцию можно использовать по-разному, в зависимости от вашей конкретной ситуации. Так тоже можно привлечь людей к вам в заведение.

4. Такое электронное меню приятно удивляет клиентов, поэтому они с большим удовольствием оставляют отзывы и рассказывают знакомым, благодаря этому приводят еще больше клиентов.

5. На такой сайт можно запустить рекламу с Яндекса или соцсетей. Так можно быстро дотянуться до новой аудитории.

Также мы отправим вам чек-лист для проверки своего бизнеса, где будет предложен пошаговый план, который позволит увеличить количество клиентов.

# Отзыв или обратная связь на сайте, как это работает?

Ответ: Человек открывает форму и пишет отзыв: что понравилось или не понравилось. Может прикрепить изображение.

# А отзывы кто видит?

Ответ: Отзывы в электронном меню никто не видит. Эти отзывы лучше всего использовать для улучшения своего сервиса, если кто-то оставил критику.

# Как нам собирать отзывы? Яндекс или 2ГИС

Ответ: Лучший способ — просить об этом ваших клиентов. Если видите, что клиент доволен, то после счета попросите оставить отзыв. Кроме этого мы можем сделать вам плакаты или визитки для сбора отзывов, вам останется только распечатать: <https://lp.qr-cafe.ru/dlya-otzyvov>

# Когда не надо собирать отзывы

Ответ: Если не уверены в том что у вас будут хорошие отзывы, то стоит собирать обратную связь от клиентов через официантов, фиксировать их и исправлять, а потом уже лучше собирать их на Яндексе, а то может быть такое что напишут плохо и потом будет сложнее уже изменить ваш рейтинг

# Для чего нужна дизайн продукция (тейбл-тенты, флаеры и т.д.)

Мы поможем сделать дизайн продукции: визитки, флаеры, тейбл-тенты, рекламные щиты и т.д. Эту продукцию можно использовать по-разному, в зависимости от вашей конкретной ситуации.

- Если у вас есть столы в заведении, то можно поставить тейбл-тенты на которых есть QR-код. Человек наводит смартфон и сразу видит меню, можно даже не ждать официанта.
- Флаеры можно использовать для раздачи на улице или разнести по почтовым ящикам, так сразу напомните о себе целевой аудитории.
- Визитку можно сделать с вашим меню или визитку с просьбой оставить отзыв.

Вариантов использования дизайн продукции много.

Примеры тейбл-тентов нескольких наших клиентов. Клиентам очень нравится такой формат меню.

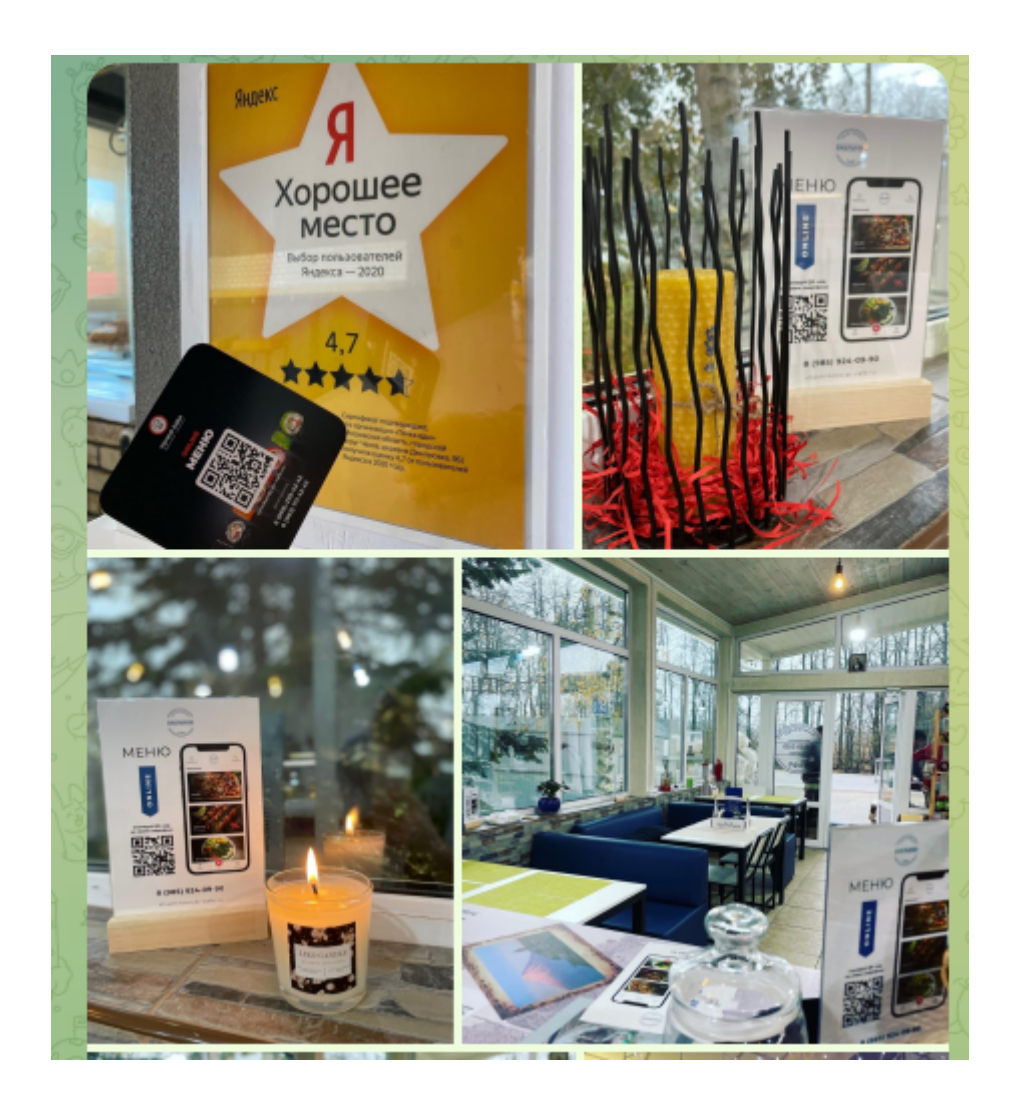

# Я могу использовать свой домен?

Ответ: После сборки и настройки сайта с вами свяжется менеджер и перенесет онлайн-меню на ваш домен. Услуга бесплатная. Если домена нет, то мы подскажем, как его купить.

# Какие способы оплаты есть

Есть разные варианты оплаты:

- 1. Оплата картой или электронными деньгами в личном кабинете в разделе "Тарифы и оплата".
- 2. Оплата безналичным платежом. Мы запросим реквизиты и выставим счёт. Средства будут зачислены на баланс в течение 2–3 банковских дней после оплаты.
- 3. Оплата картой или электронными деньгами по ссылке, которую мы для вас сделаем вручную.

При оплате на год действует скидка -25%.

# Спасибо мы с вами свяжемся. Или передала руководителю — с вами свяжутся. То есть как бы согласились, но непонятно на когда.

Ответ:Спасибо, понял вас. Может будет удобнее, чтобы мы сами позвонили в удобное время?

# А просто меню у вас есть? Без оформления заказов. Или доставкой не занимаемся

Ответ:Да, электронное меню может работать в любом удобном режиме. Если не нужны опции доставки и самовывоза, например, то их можно отключить. В режиме просмотра меню человек не сможет оформить заказ.

Для вас: Да, все включается и отключается в настройках. Как эти настройки, так и внешний вид меню.

# А в меню можно добавлять пиво, вино или крепкий алкоголь?

Для вас: Да, можно добавить все, что угодно. Но по закону запрещено работать на доставку с алкоголем. А также надо, чтобы появлялось предупреждение "**Вам есть 18 лет**?" В настройках и доставку можно отключить, и предупреждение включить.

#### Вот пример <https://perovskywinery.qr-cafe.ru/>

Да, алкоголь в меню можно добавлять. Специально для этого в настройках есть опция которая будет уведомлять о том, что сайт содержит информацию для лиц совершеннолетнего возраста 18+. А также по закону РФ запрещено работать на доставку с алкоголем, поэтому вы можете отключить функционал доставки. Тогда меню будет работать в режиме просмотра или самовывоза.

Вот пример меню с алкоголем: <https://friends.qr-cafe.ru/>

Отсканируйте Qr-код ниже и посмотрите сайт.

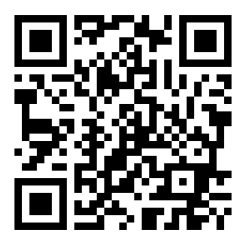

Верно ли я понимаю, что гости прям сидя за столом могут оформить заказ онлайн? И можно ли сделать так, чтобы оплата была не сразу, а когда захочет? И отдельно, чтобы выносной терминал для оплаты по счету?

Заказ оформить не смогут. Смогут положить позиции в корзину и подозвать официанта (если такая опция включена). Тогда придет уведомление сразу с выбранными позициями.

Онлайн онлайн оплаты пока нет. Но в будущем планируем подключить. А сейчас оплата предполагается по факту либо наличкой, либо терминалом как удобно.

Ответ: Если меню работает только в режиме просмотра, то человек не может оформить заказ.

Если включена опция "подозвать официанта", то человек может выбрать блюда и подозвать официанта. Тогда придет заказ с выбранными позициями номером стола к которому надо подойти.

Онлайн оплаты у нас пока нет, поэтому оплату надо принимать привычным способом по факту: либо наличкой, либо с терминалом.

# У нас есть сайт, но по сайту мы заказ не принимаем

Ответ:А мы не предлагаем замену вашему сайту. А наоборот как в дополнение только для взаимодействия с меню.

Дело в том, что чаще всего обычные сайты неудобны в плане управления. Часто нет возможности добавить акцию, баннер, изменить категории, позиции, цены, стоп-лист. А для того, чтобы внести любые изменения часто нужен отдельный специалист. То есть сайт вроде есть, но его эффективность низкая.

А наше решение — это тоже сайт, но сайт, который нужен вашим клиентам. Гостям будет удобно смотреть меню с телефона. Вы сможете вносить любые изменения также с телефона. Можно включить режим работы на доставку, самовывоз или подозвать официанта. То есть сразу все необходимое продумано.

А еще мы поможем с дизайном продукции, чтобы вы быстрее внедрили меню, расскажем, как получать больше заказов с онлайн-карт и соцсетей, а также отправим инструкцию, чек-лист, которая поможет выйти заведению на новый уровень.

# А пользоваться и что-то менять мы сами сможем? Вы нам полностью сайт дадите?

Ответ:Да, мы создаем для вас сайт-меню на нашем сервисе. Все настраиваем, вам рассказываем и отдаем доступы. Дальше вы уже самостоятельно им управляете. А если даже что-то не получится, то мы всегда рядом, поможем.

А еще мы поможем с дизайном продукции, чтобы вы быстрее внедрили меню, расскажем, как получать больше заказов с онлайн-карт и соцсетей, а также отправим инструкцию чек-лист, которая поможет выйти заведению на новый уровень.

# А вы интегрируетесь в CRM, айко, ркипер?

Ответ: Нет, пока интеграций у нас нет. Планируем интегрироваться с iiko и r-Keeper, а дальше уже будем следить по пожеланиям пользователей и добавлять дальнейшие интеграции.

# У меня точки на фудкортах. Мне кажется ваш сервис мне не подходит

Ответ: Может быть вы правы. Но давайте попробуем. Ведь в торговом центре полно людей, а также работников. Все хотят есть :)

Вы можете делать доставку в офисы и магазины или начинать готовить блюдо после заказа на самовывоз. Стоит только сообщить об этом всем окружающим людям и кол-во заказов увеличится. А как сообщить — мы поможем, сделаем дизайн продукции: визитки, баннеры, плакат (что вам лучше будет подходить).

Вы ничем не рискуете, мы все сделаем за вас. А вам останется только попробовать и осознать, какое классное решение мы предлагаем! Тем более, что есть бесплатный тестовый период — 30 дней.

# У нас есть онлайн меню, но нам надо его откорректировать, можем скинуть исходник. Поможете?

Ответ: Извините, но такими корректировками мы не занимаемся.Обратите внимание, что у вас уже сложности с вашим меню. А с нашим решением вы бы это сделали с телефоне в пару кликов.

Давайте перенесем ваше меню к нам и вы в течение месяца его бесплатно попробуете и точно оцените все преимущества?

Кроме этого поможем попасть на электронные карты, сделаем дизайн плакатов для заведения или для сбора отзывов и отправим чек-лист инструкцию, как выйти своим заведением на новый уровень.

# По qr коду можно заказ сделать? И чтобы упало сразу в кассовую систему сразу с оплатой?

Ответ: Меню открывается как по ссылке, так и с помощью QR кода. Заказ оформляется и попадает в административную систему + уведомление в телеграм.

Нет, онлайн оплаты у нас пока нет. Поэтому оплата принимается по факту уже удобным для вас способом: наличкой, по терминалу или переводом. Но в ближайшем будущем планируем сделать и онлайн оплату.

Сейчас доступна предоплата на карту/СБП.

# Как это работает? Клиент приходит и скачивает приложение? Или как?

Ответ:Нет, скачивать ничего не надо. Электронное меню — это сайт. Ваш гость может открыть меню по ссылке или навести камеру телефона на qr-код и открыть сайт. Дальше на своем устройстве он изучает ваши блюда. И в зависимости от включенных опций: может подозвать официанта, создать заказ на доставку, самовывоз или забронировать стол.

Кроме этого поможем попасть на электронные карты, сделаем дизайн плакатов для заведения или для сбора отзывов и отправим чек-лист инструкцию, как выйти своим заведением на новый уровень.

Реально полноценное решение под ключ, которое увеличит кол-во заказов.

# Значит вы делаете меню и в течение 30 дней я его бесплатно тестирую, а дальше по тарифу, верно?

Ответ:Да, все верно.

То есть мы сначала создаем меню, все наполняем, передаем вам, рассказываем как пользоваться, помогаем с дизайном продукции, чтобы быстрее внедрить меню и только потом начинается тестовый период 30 дней. То есть вы получаете полностью готовый инструмент. Останется только успевать готовить заказы.

#### А чем отличается от сайта?

Ответ: По сути это и есть сайт, который создается на нашей платформе, но он специально ориентирован больше на показ позиций вашего меню. По функционалу он схож с подобными сайтами. Есть функционал доставки, самовывоза.

Из основных ключевых отличий

— это бронь стола

— вызов официанта с помощью QR-кодов, на сайтах этого нет

— визуальные метки на блюдах специально сделаны для общепита. К примеру "острое", "вегетарианское блюдо", или "можно детям" и т.д. Они прорисованы для меню, на других сайтах такого нет.

— самое главное - это панель управления, которая которой удобно пользоваться с телефона, что дает мобильность в корректировках и упрощенное управление для персонала, так как не каждый сотрудник или администратор может справится со стандартной панелью сайта.

Это я вам перечислила основное, далее то, чего точно нет на обычных сайтах. Мы сейчас разрабатываем печать меню в бумажном виде прямо с вашей панели управления. Будет генерироваться файл для печати из 4 шаблонов дизайна, который можно сразу отправить на печать. Из концептуально нового это виджет-лента для публикаций видео, фото, акций и сообщений для ваших гостей сразу в меню... это позволит сразу оповещать гостей и показать вашу атмосферу в меню.

Это основные отличия от сайта. Да и мы не говорим вам менять сайт на меню, нужно просто открывать больше каналов продаж, постоянно пробовать что-то новое.

Основные задачи, которые мы должны закрыть в вашем бизнесе - это показать ваше меню и атмосферу (ведь это главное). Для этого мы и делаем инструмент с электронным меню и виджетом, который позволит закрыть все эти моменты. Когда ваша аудитория увидит все это, то кол-во клиентов непременно будет увеличиваться.

# А чем отличается от Яндекс.Бизнес?

Ответ: На Яндекс бизнес нельзя положить позиции из меню в корзину. Там не так удобно менять цены и описание. Нет возможности заказать доставку, самовывоз, бронь стола или тем более вызов официанта. Там не предложат вам дизайн продукции для внедрения меню. Нет фильтров в меню. Никто не будет заботиться о том, чтобы к вам приходили новые клиенты.Яндекс бизнес - это хорошо. Так вы есть на картах, но более полноценно рассказать о своих ценах и предложениях вы не можете, а с нашим решением сможете. Оба решения дополняют друг друга.

Да и вы ничем не рискуете, если попробуете, ведь никакой предоплаты мы не требуем. А если не понравится, значит вы нам ничего не должны. Все по честному.

#### Если речь идет о приложении

Ответ: Приложение больше подходит для удержания текущих клиентов, что тоже очень важно. А наш продукт больше ориентирован на привлечение новых и удобство для текущих, предоставляя более удобный доступ к вашему меню. У нас много клиентов которые использую все в связке, сайты, приложения и электронное меню. Одно другому не мешает.

#### У нас есть сайт и приложение

Ответ: Мы предлагаем не замену текущих каналов, а усиление и привлечение дополнительного трафика, с нашего инструмента.

У многих наших клиентов есть сайт с меню, мобильное приложение, но они сделали у нас свое меню и получают еще больше клиентов.

Чтобы попробовать от вас понадобится только согласие и ваше меню. Все остальное сделаем мы, а вам останется только оценить его эффективность.

#### Как мы это можем применить к придорожному кафе

Сейчас расскажу.

1. По дороге люди смотрят карту и думают, куда заехать и поесть. Увидят вас перейдут на меню и сразу будет больше желания заехать именно к вам.

2. Рядом с вами конкуренты у которых можно поесть. Если у вас есть меню, то опять же человек сравнивая может пойти к вам, т.к. вы более продвинутые и сразу видно, что готовите и по чем.

3. Рядом отель, магазин и заправка, то есть поток людей есть. Делаем рекламный плакат (мы сделаем дизайн) и ставим на видном месте, люди будут вас замечать и идти к вам.

4. Делаем флаеры или листовки, относим в отель, пусть люди тоже заходят к вам или заказывают доставку (если есть). Плюс эти флаеры разносить дальнобойщикам, которых у вас там много останавливается.

С нами вы точно привлечете новых клиентов. По другому быть не может.

## А кто оплачивает домен? Кто собственник сайта?

Ответ: Мы все оплачиваем. Собственник вы, у вас будет доступ к панели управления вашим сайтом.

То есть никаких проблем, если сравнивать с обычным сайтом (хостинг, домен, ssl сертификат, cms и т.д.).

Хостинг сайта по сути примерно столько же и стоит, только сайт надо создавать, настраивать, кто-то должен за него отвечать, а у нас уже все включено + все наполним и готовый сайт будет работать у вас уже через несколько дней. Еще дизайн продукции сделаем.

#### **Наше меню обновляется еженедельно, как в этом плане будет выстроена работа**

Ответ: Да, частый вопрос. Для этого у нас есть возможность скрывать позиции из меню в стоп-лист. То есть вы перед следующей неделей что-то открываете, а что-то скрываете. А для вашего клиента вход всегда один - ваше меню, где только актуальные позиции. Это делается просто, даже с телефона.

# А в меню можно добавлять пиво, вино или крепкий алкоголь?

Ответ: Да, алкоголь в меню можно добавлять. Специально для этого в настройках есть опция которая будет уведомлять о том, что сайт содержит информацию для лиц совершеннолетнего возраста 18+. А также по закону РФ запрещено работать на доставку с алкоголем, поэтому вы можете отключить функционал доставки. Тогда меню будет работать в режиме просмотра или самовывоза.

# У нас формат кофе с собой

Ответ: Примеры клиентов

<https://avrora.qr-cafe.ru/>

<https://coffeeman.qr-cafe.ru/>

<https://coffeewatch-kms.qr-cafe.ru/>

Они используют меню просто для уведомления клиентов о своих ценах и предложениях.

Мы делаем флаеры или визитки и клиенты разносят их по ближайшим офисам (если их точка находится рядом). Так с помощью одного QR-кода может увидеть все предложения сразу.Если точка совсем маленькая и рассчитана только на проходящий трафик, то наше решение может и не подойдет вам. Но все равно можно попробовать, т.к. вы ничем не рискуете, ведь все делаем мы. А если потом поймете, что не нравится, то ничего не будете должны.

# Безопасно ли пароль в 4 цифры иметь ? А вдруг злоумышленники

Чтобы взломать перебором надо использовать 10000 комбинаций пароля. Человек столько подбирать не будет, а автоматический перебор роботом мы заблокируем. Так что не переживайте, безопасно и удобно, ведь никому не хочется выдумывать и помнить пароли такого вида: dop42HS\_)5\$

# Термины

# Домен это

Ответ: Домен (доменное имя, доменный адрес) — это, простыми словами, «название» сайта.

Понятия «домен» и «сайт» часто путают, но это не одно и то же. Сайт — это веб-страницы, которые отображаются в интернете, т. е. контент. А домен сайта — это его уникальный «адрес». Если у вашего сайта не будет домена, пользователи просто не найдут к нему дорогу и не увидят содержимое.

Наш домен: qr-cafe.ru

#### Поддомен это

Ответ: Домен второго (третьего, четвертого и т.д.) уровня или поддомен — левая часть домена до точки. На практике это любая комбинация символов, слово, которые мы придумаем для названия своего будущего сайта.

Примеры поддоменов: raz.qr-cafe.ru dva.qr-cafe.ru kafe-versal.qr-cafe.ru nazvanie-sayta.qr-cafe.ru и т.д.

Выше — это домены второго уровня.

То есть kafe-versal.qr-cafe.ru **qr-cafe.ru** — первый уровень kafe-versal — второй уровень

#### Сайт это

Ответ: Сайт — это веб-страницы, которые отображаются в интернете, т. е. контент. Сам сайт состоит из файлов, скриптов и т.д. Все эти файлы размещены на хостинге.

#### Хостинг это

Сервер на котором находятся файлы сайта. При обращении к домену запрос отправляется на хостинг, а хостинг уже подгружает веб-страницу нашего сайта.

#### Мобильное приложение

Ответ: Что такое мобильное приложение — вы знаете. У нас в QR Cafe нет мобильного приложения.

Сайт на нашей платформе открывается в браузере как на компьютере, так и на телефоне. Быстро работает и позволяет оформить заказ без регистрации. Быстро, просто, удобно.

#### Яндекс еда и деливери и чиббис и другие агрегаторы

Ответ: Это сервисы для заказа еды из кафе и ресторанов. Агрегаторы, которые объединили в себе все заведения и позволяют любому клиенту положить понравившиеся блюда в корзину и заказать быструю доставку домой.

Клиентам это очень удобно и выгодно. А вот заведениям нет, потому что такие сервисы забирают 20-30% комиссии. А это очень много, т.к. у общепита обычно небольшая маржа.

# Дизайн макет

Ответ: - разработанный макет. Мы отправляем его вам в формате pdf и jpg для распечатки в полиграфии.

- **Флаер -** бумажный формат рекламы, который чаще всего используется для раздачи на улице или закидывается в почтовый ящик.([https://lp.qr-cafe.ru/flaera\)](https://lp.qr-cafe.ru/flaera)
- **Тейбл-тент -** рекламный вариант для каждого стола в заведении. В вашем случае человек может навести камеру на qr код, открыть меню и сделать заказ, либо подозвать официанта. Тогда официант сразу увидит к какому столу его зовут. ([https://lp.qr-cafe.ru/print\)](https://lp.qr-cafe.ru/print)

# Эквайринг (Online оплата)

Ответ: Это сервис для приема платежей на сайте. К примеру, на QR-Cafe используется эквайринг от Юкассы. Мы принимаем оплату картами или электронными платежами, а на следующий день Юкасса отправляет все эти оплаты безналичным способом на наш расчетный счет (удержав при этом свою комиссию).

#### Яндекс директ

Ответ: Контекстная реклама от Яндекса. Контекстной она называется, т.к. показывается в ответ на определенный запрос . Если вы в поиске что-то ищете, то появятся объявления в ответ на ваши вопросы. Плюс Яндекс запоминает, что вы искали или что смотрели и потом еще будет показывать рекламные баннеры на разных сайтах.

#### Таргетированная реклама

Ответ: Таргет в переводе с англ. — цель. То есть реклама, которая целится на определенную аудиторию.

К примеру, реклама для женщин в возрасте 30-40 лет, у которых есть 1 ребенок. Поисковые системы и социальные сети все о нас знают, они нас давно

сегментировали, поэтому позволяют показывать рекламу точечно той аудитории, которая нам нужна.

Чаще всего таргетированная используется в социальных сетях. Вся реклама, которую вы видите в своей ленте нацелена на вас. Она показывается только вам либо похожим на вас людям.

# QR код

Ответ: QR-код — это картинка с зашифрованной ссылкой. Вот так выглядит QR-код ссылки, которая дана выше

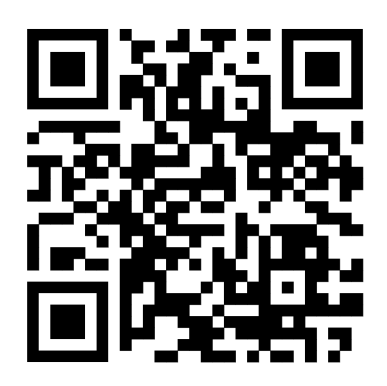

#### Генерация кодов

Ответ: У каждого меню есть основной qr-код, который ведет на главную страницу меню, а также qr-коды для столов в заведении. Для каждого стола надо делать свой qr-код, т.к. они отличаются (хоть это и не заметно глазу). При наведении на каждый qr-код браузер запоминает за каким столом сидит человек и если он подзывает официанта, то официант увидит номер стола.

#### Маркетинг

Ответ: Под этим словом понимается любая активность, связанная с привлечением или удержание клиента, а также продажа любых услуг.

То есть:

- реклама это маркетинг
- ведение соцсетей это маркетинг
- акция на сайте это маркетинг
- и т.д.

#### Система лояльности

Ответ: Это маркетинговая стратегия по удержанию клиентов.

Когда после покупки предлагают сделать карточку со скидкой, то клиенту это выгодно. Но и выгодно продавцу. Почему? В следующий раз этот клиент придет и купит на 5% дешевле. Вроде продавцу это невыгодно. Но продавец больше не тратит деньги на привлечение этого клиента, поэтому ему выгоднее потерять 5%, но зато получить повторную продажу.

Любые такие акции, накопление баллов и т.д. нужны с целью удержания клиента.

#### Акционные товары

Ответ: Все любят акции. Акционные товары получают больше просмотров, больше внимания.

В общем люди любят акции, а маркетологи любят тех, кто любит акции и используют все способы, чтобы вытащить из клиента побольше денег.

#### Продвижение в интернете

Ответ: Использование любых маркетинговых инструментов для привлечения людей из интернета.

Это могут быть:

- контекстная реклама
- таргетированная реклама
- seo продвижение
- реклама в телеграм
- реклама на ютубе
- ведение подкастов
- ведение блога
- и т.д.

То есть любые способы дотянуться до аудитории и привлечь ее к своей услуге.

# СЕО продвижение

Ответ: Правильно — SEO (Search Engine Optimization). Это оптимизация сайта под требования поисковых систем Яндекс, Google и д.р. У каждой поисковой системы есть правила ранжирования, каким должен быть идеальный сайт, чтобы он был 1 в поиске в ответ на какой-то запрос.

SEO продвижение — это долгий процесс, который медленно улучшает сайт и может занимать по времени 1-2 года, чтобы достичь хороших результатов.

Быстрые способы — это реклама. Запустил и на следующий день клиенты увидели твою рекламу. А с SEO не так.

#### Для кого подходит решение

Ответ: Для любой сферы, где человек может заказать еду: ресторан, кафе, пекарня, пиццерия, фуд-маркет, стрит-фуд, отель, клуб, буфет, база отдыха, кальянная, кофейня и т.д.

#### Аналитика

Ответ: Это способ анализа информации. Анализ нужен для того, чтобы принимать решения на будущее. Какие товары лучше продаются, из какой рекламы приходи больше людей. Из каких источников какая стоимость клиента.

#### Аналитика у вас есть?

Ответ: Пока у нас нет аналитики. Мы можем подключить информацию с Яндекс.Метрики и отслеживать количество просмотров, переходов, откуда посетитель перешел.

## Скрипт продаж

Ответ: Заранее продуманные диалоги с пользователям в зависимости от их ответов. Скрипты помогают менеджерам действовать слаженно и одинаково, зная ответы на типичные вопросы от клиентов.

# Оплата по безналу (безналичный расчет)

Ответ: Оплата по счету, который мы создаем и отправляем клиентам. Счет для оплаты безналичным способом (безналом) обычно создает наш бухгалтер. После оплаты клиент может запросить акт об оплате, он им нужен для бухгалтерии, чтобы подтвердить расходы.

Для счета у клиента надо запросить юридические реквизиты.

# Договор оферта

Ответ: Это такой тип договора, который не требует подписания. Обычно такой договор публично представлен на сайте и в нем прописано, что, к примеру, факт оплаты является принятием договора. То есть если клиент оплатил, значит с договором согласился. Оферта есть на сайте. <https://lp.qr-cafe.ru/oferta>